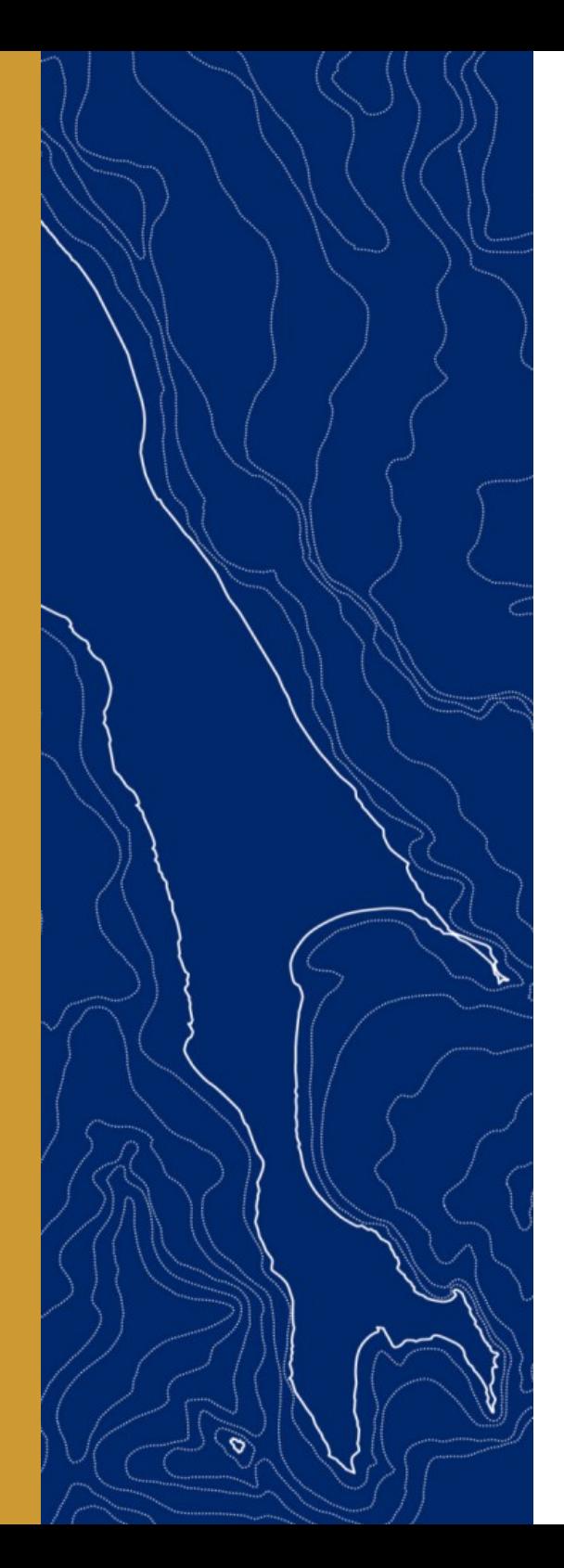

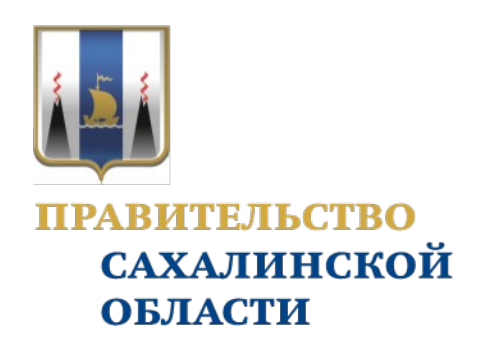

Отчетная презентация проекта повышения эффективности

## Оптимизация процесса учета рабочего времени и начисления заработной платы по видам деятельности

ДОКЛАДЧИК: Римша Алексей Алексеевич Директор

ОРГАНИЗАЦИЯ: МКП "ЗСМ им. М.А.Федотова"

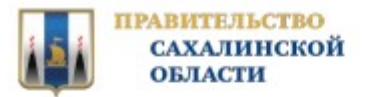

## КАРТОЧКА ПРОЕКТА

#### 1. Вовлеченные лица и рамки проекта

#### Заказчики процесса:

Директор, бухгалтерия Периметр проекта: Подразделения предприятия, бухгалтерия, ОКО

#### Владелец процесса:

Поносов Г.И.

#### Начальник технического отдела Руководитель проекта:

Поносов Г.И.

Начальник технического отдела

#### Команда проекта:

Август Инесса Александровна; Варфоломеев Андрей Николаевич; Максимова Ольга Александровна; Сусоева Елена Анатольевна;

#### 3. Цели и плановый эффект

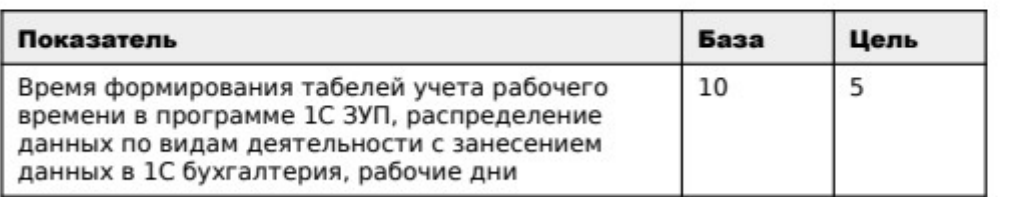

## 2. Обоснование выбора

#### Описание проблемы:

1. Отсутствует единообразие по форме и заносимым данным при ведении табелей подразделениями предприятия в программе MS Excel. 2. Процесс формирования табелей учета рабочего времени в программе 1С ЗУП вручную занимает много времени.

3. Процесс распределения затрат по заработной плате по видам деятельности происходит вручную, как со стороны сотрудников рассчитывающих ЗП, так и бухгалтеров, переносящих данные в программу 1С бухгалтерия.

#### Ключевой риск:

1. Некорректное начисления заработной платы сотрудникам.

2. Неправильное отнесение начислений по видам деятельности.

#### 4. Ключевые события проекта

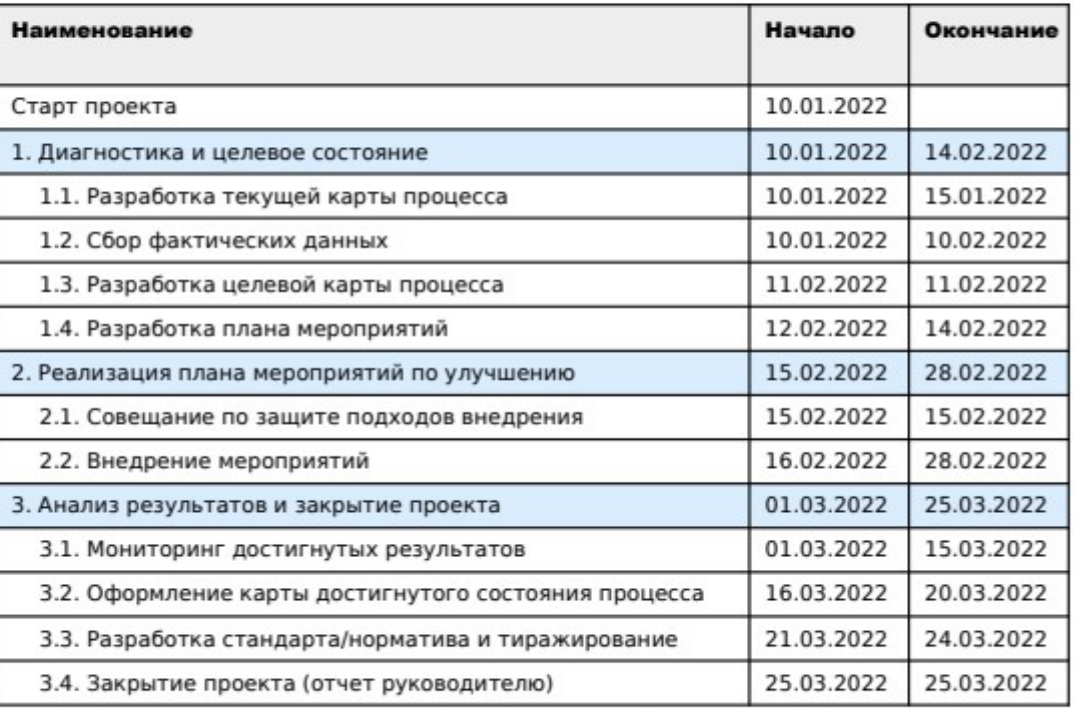

Tephni buye-um<br>PYROBOANTER OUB | OMCY<br>HALLeeee | J. I. TEURERI

Руководитель проекта

Руководитель проектного офиса

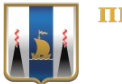

# КАРТА ТЕКУЩЕГО СОСТОЯНИЯ ПРОЦЕССА

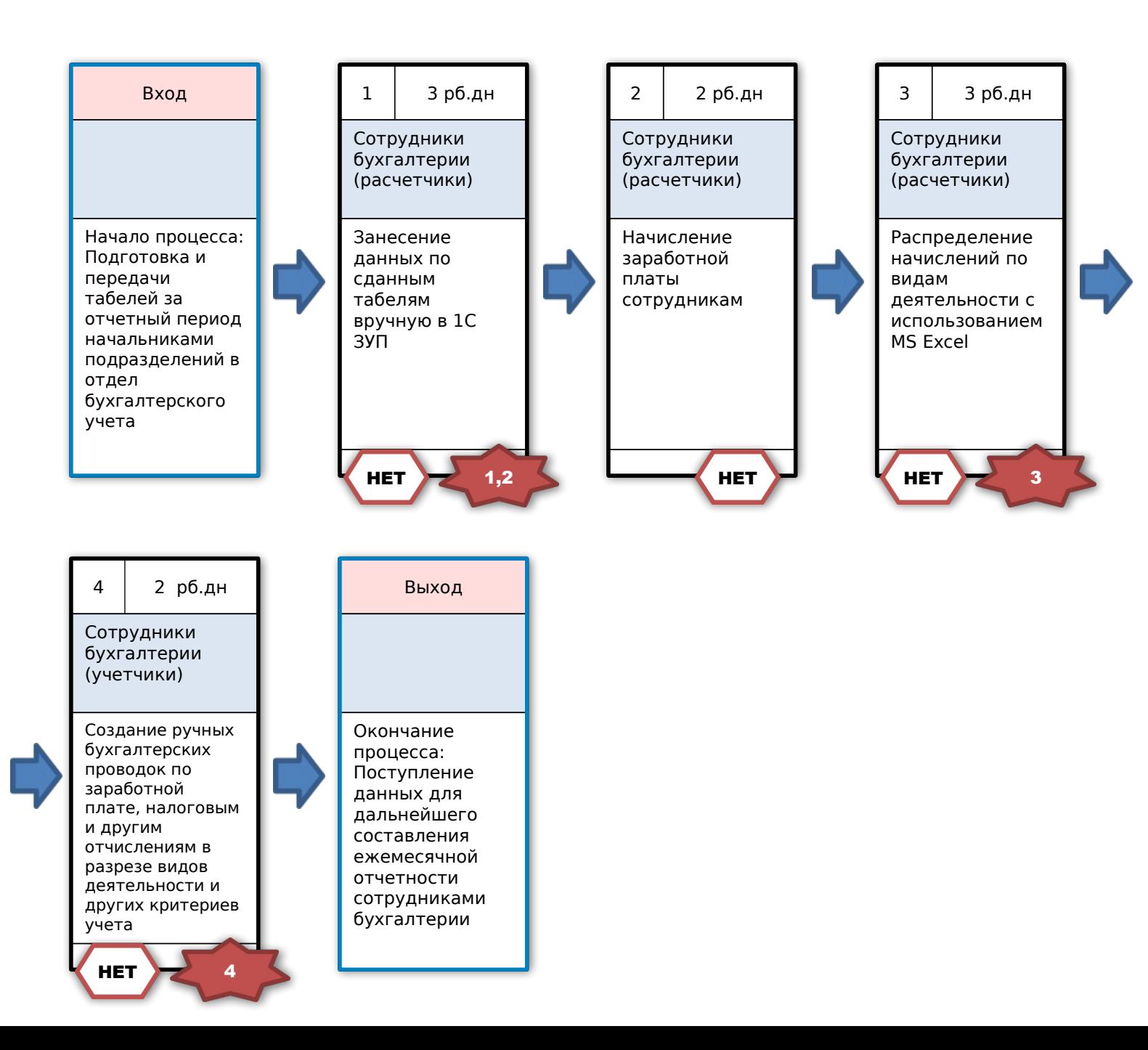

#### Время протекания процесса: 10 рб.дн

#### Проблемы:

1. Долгий процесс перенесения данных от подразделений из MS Excel в 1С ЗУП вручную

2. Занесение данных в программу не соответствующих зеркально сданному табелю Excel в ряде случаев, что не дает в дальнейшем возможность ориентироваться полностью на данные программы и не обращаться к изначальным источникам подачи табелей

3. Долгое создание и передача данных бухгалтерам (учетчикам) по начисленной зарплате в разрезе отработанного времени и видов деятельности в ручном режиме с использованием MS Excel

4. Долгое создание вручную проводок бухгалтерского учета по отработанной заработной плате

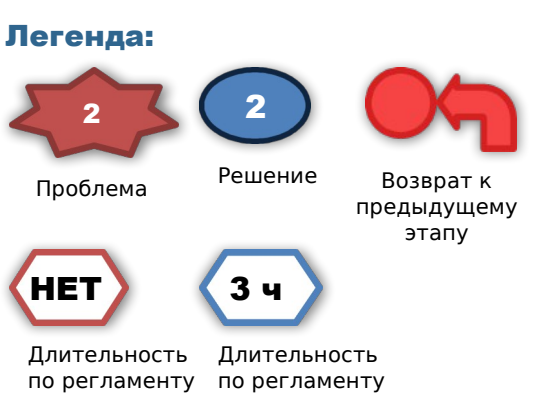

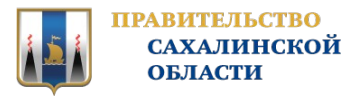

## СБОР ФАКТИЧЕСКИХ ДАННЫХ ПРОЦЕССА

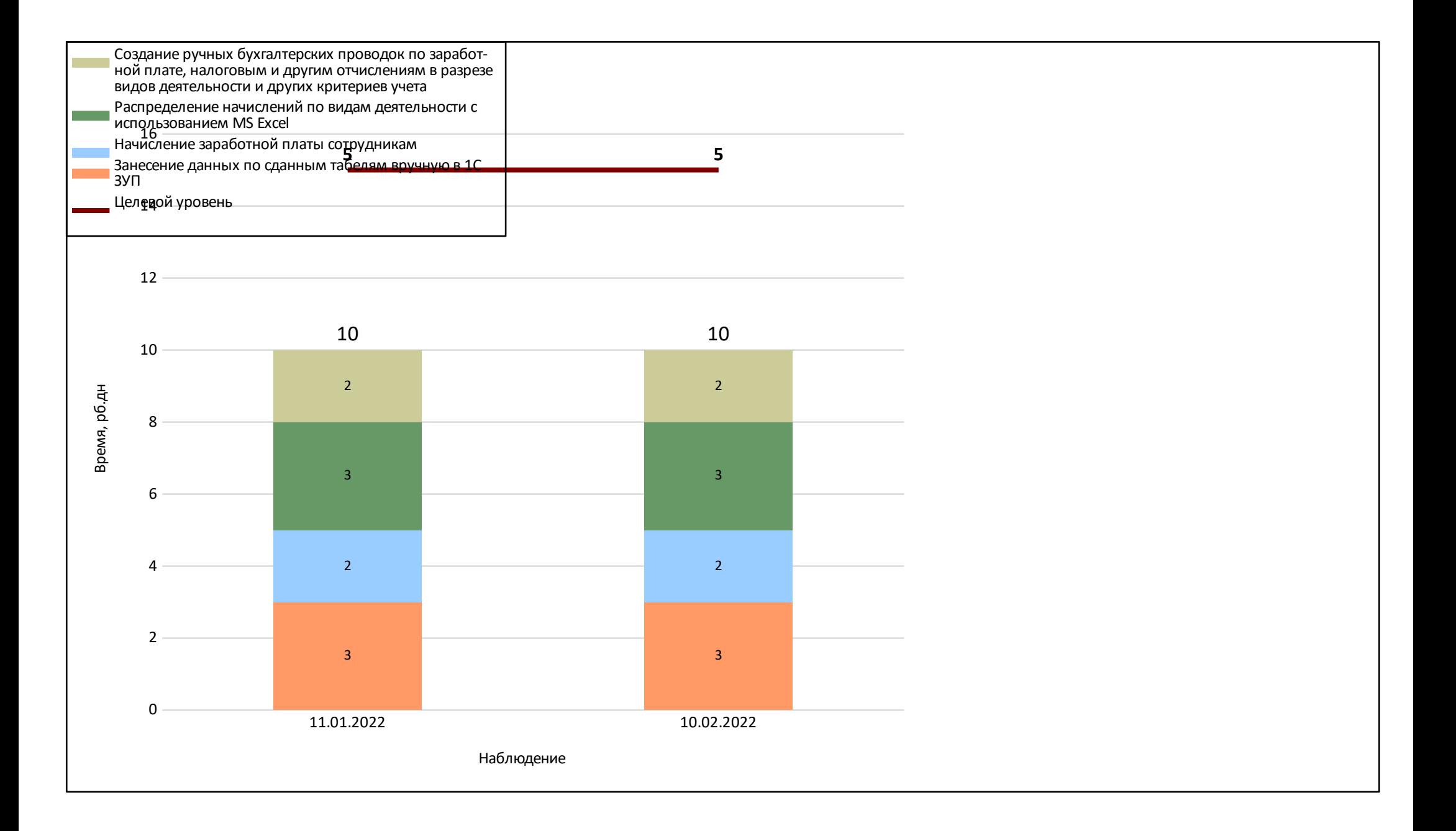

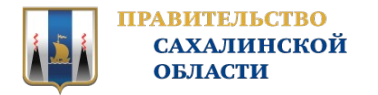

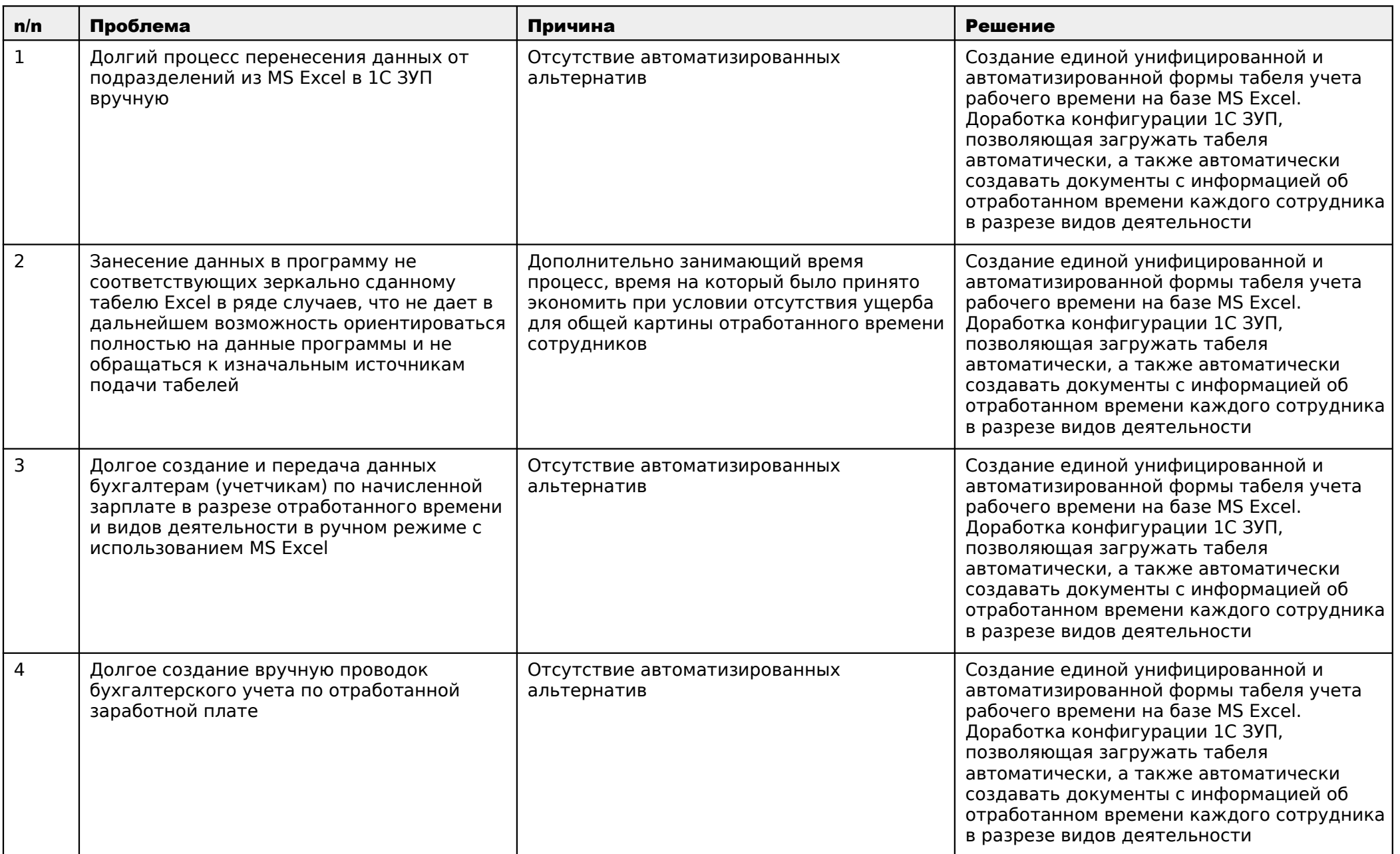

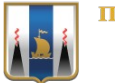

## КАРТА ЦЕЛЕВОГО СОСТОЯНИЯ ПРОЦЕССА

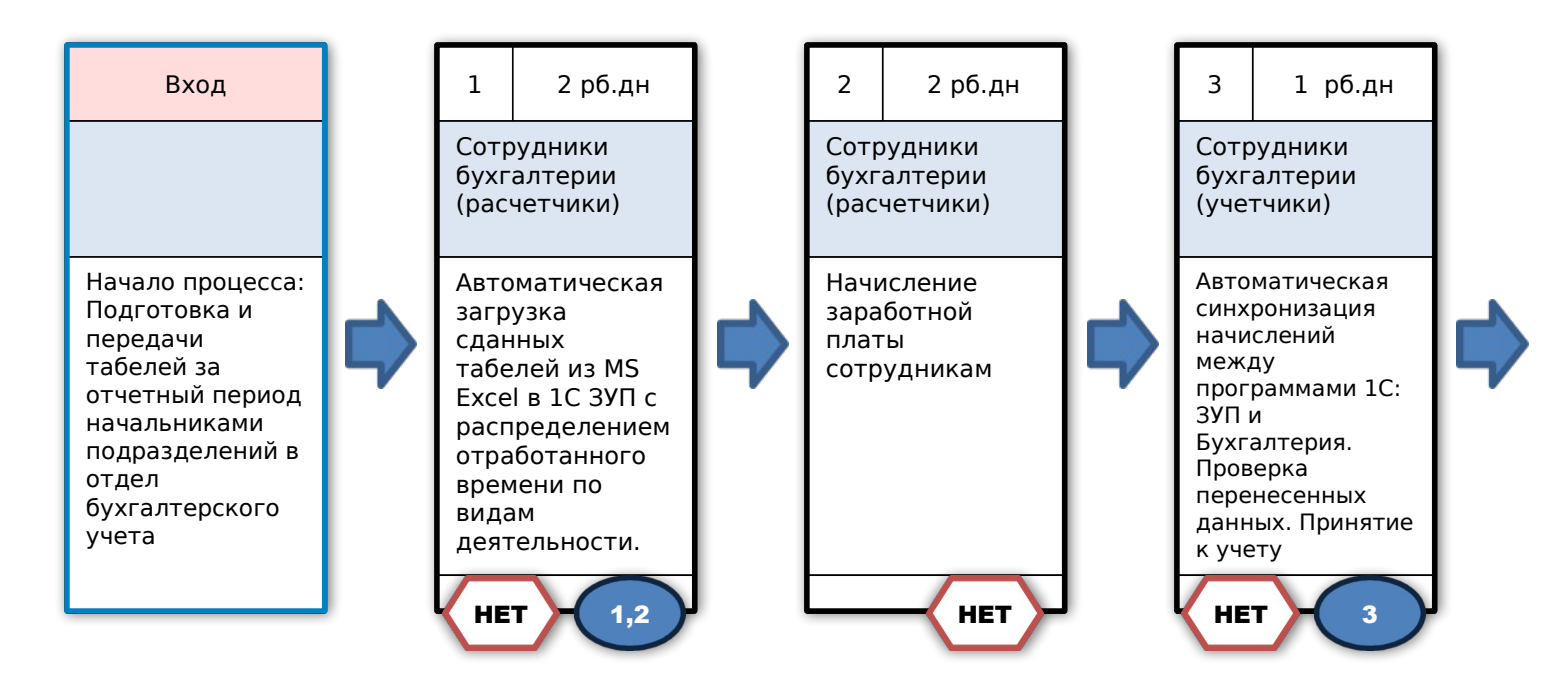

Время протекания процесса: 5 рб.дн

#### Предлагаемые решения:

1. Разработать единую и унифицированную машиночитаемую форму табеля на базе MS Excel

2. Доработать конфигурацию программы 1С добавив возможность автоматически загружать табеля MS Excel

3. Настройка штатной синхронизации программ 1С ЗУП и Бухгалтерия для автоматической передачи данных по начисленной ЗП по видам деятельности

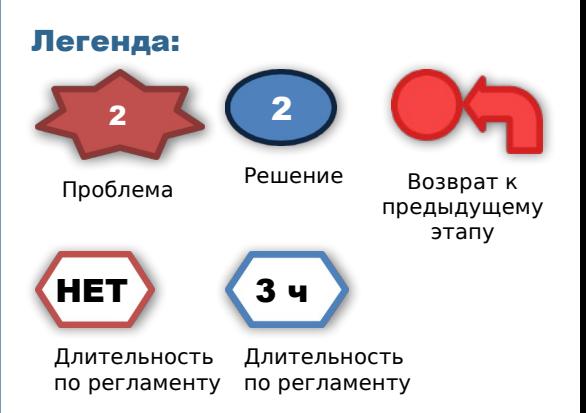

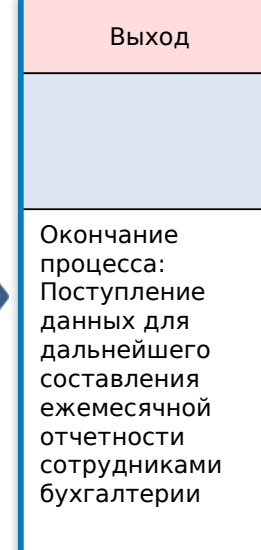

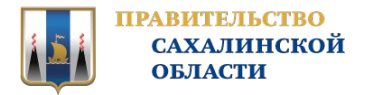

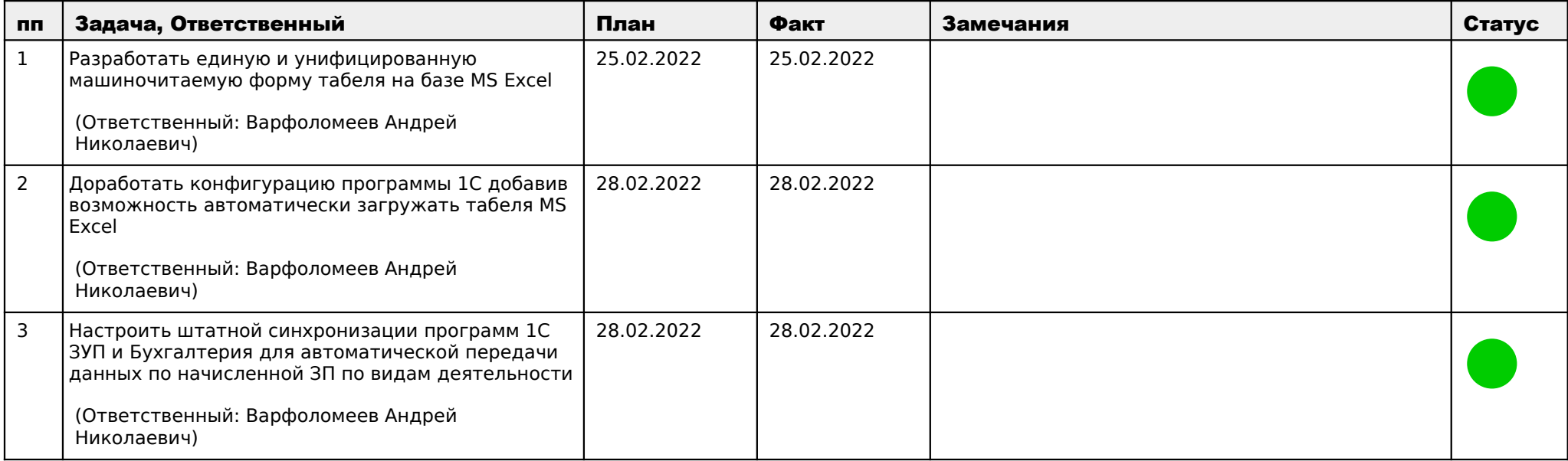

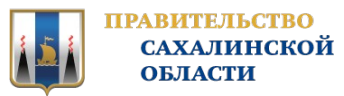

## МОНИТОРИНГ ДОСТИГНУТЫХ РЕЗУЛЬТАТОВ

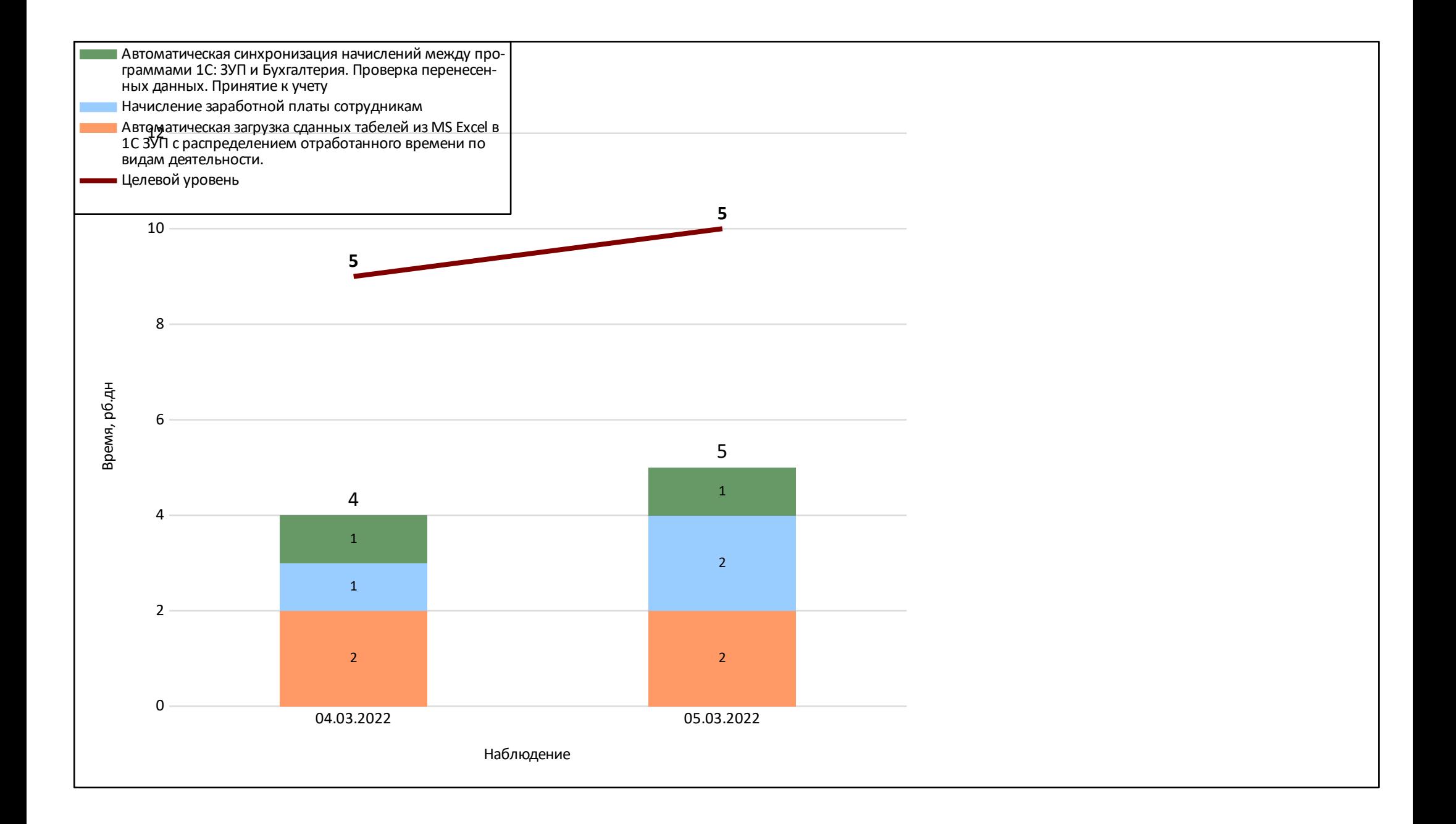

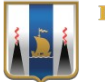

## КАРТА ДОСТИГНУТОГО СОСТОЯНИЯ ПРОЦЕССА

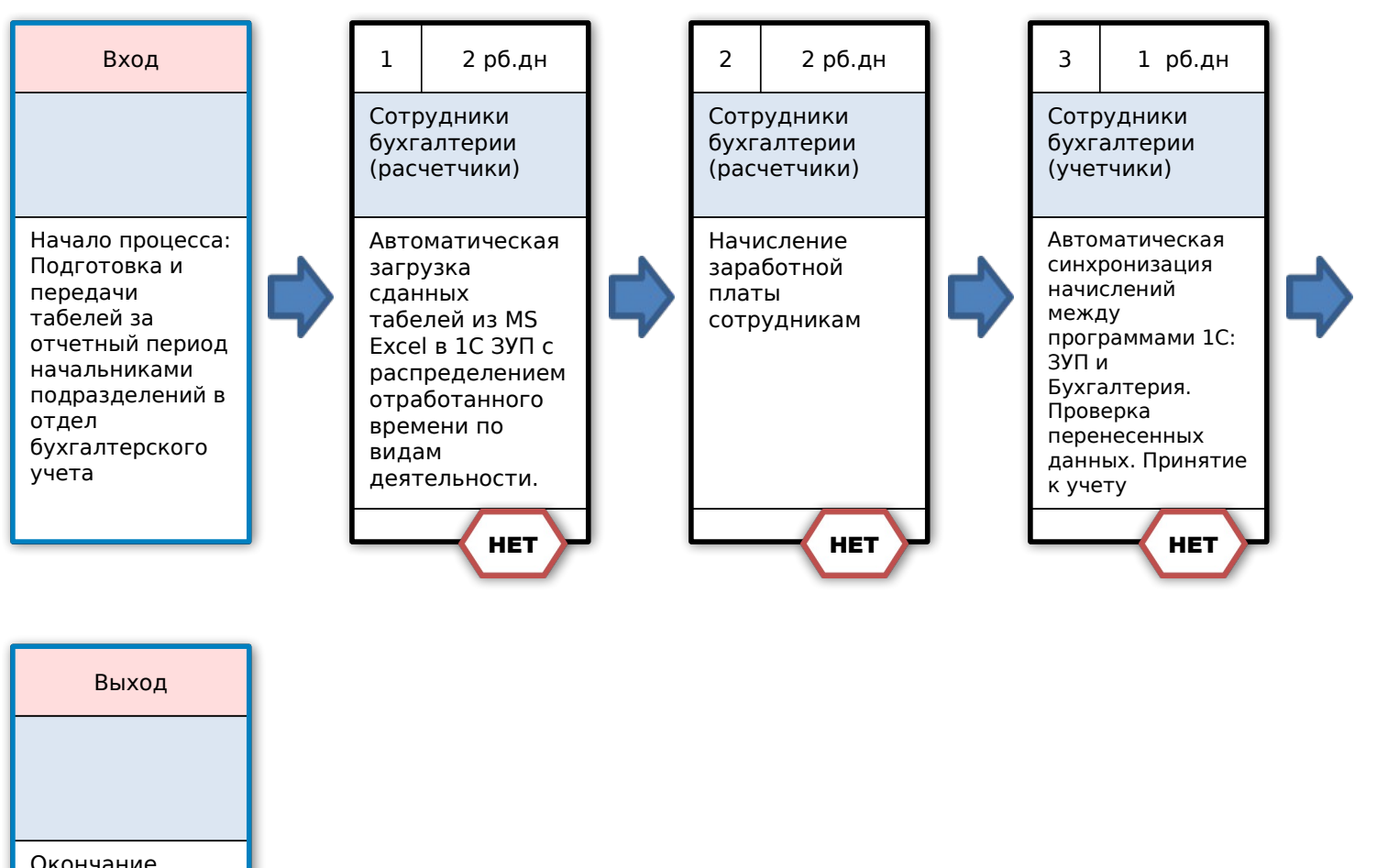

#### Время протекания процесса: 5 рб.дн

Решения:

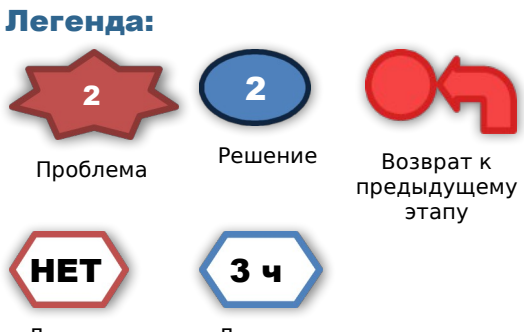

по регламенту по регламенту Длительность

Длительность

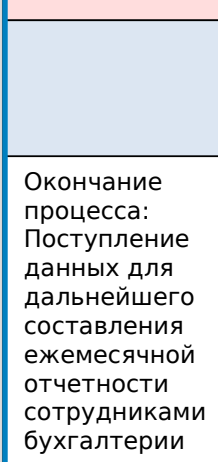

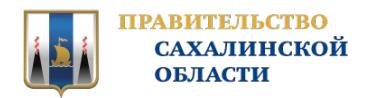

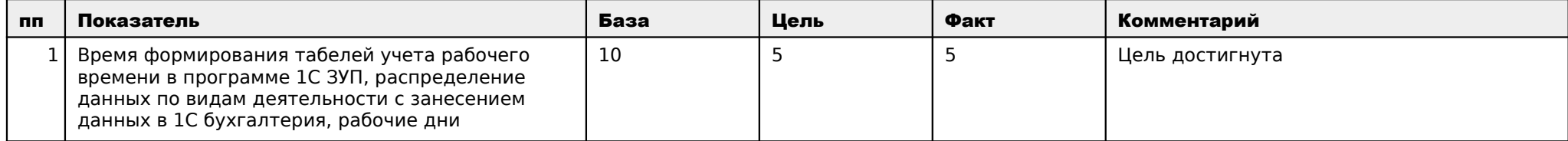

#### Решение:

Закрыть проект

Комментарии к решению:

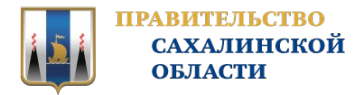

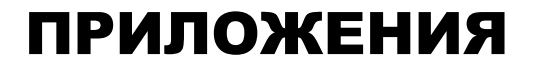

# ПРИЛОЖЕНИЯ

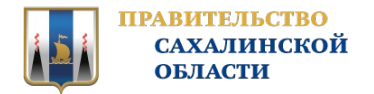

## ПРИЛОЖЕНИЯ - КОМАНДА ПРОЕКТА

## ВЛАДЕЛЕЦ ПРОЦЕССА

Поносов Г.И. Начальник технического отдела РУКОВОДИТЕЛЬ ПРОЕКТА

Поносов Г.И. Начальник технического отдела

КОМАНДА ПРОЕКТА

Август Инесса Александровна Главный бухгалтер Варфоломеев Андрей Николаевич Инженер-электроник

Максимова Ольга Александровна Начальник ОКО

Сусоева Елена Анатольевна Ведущий бухгалтер

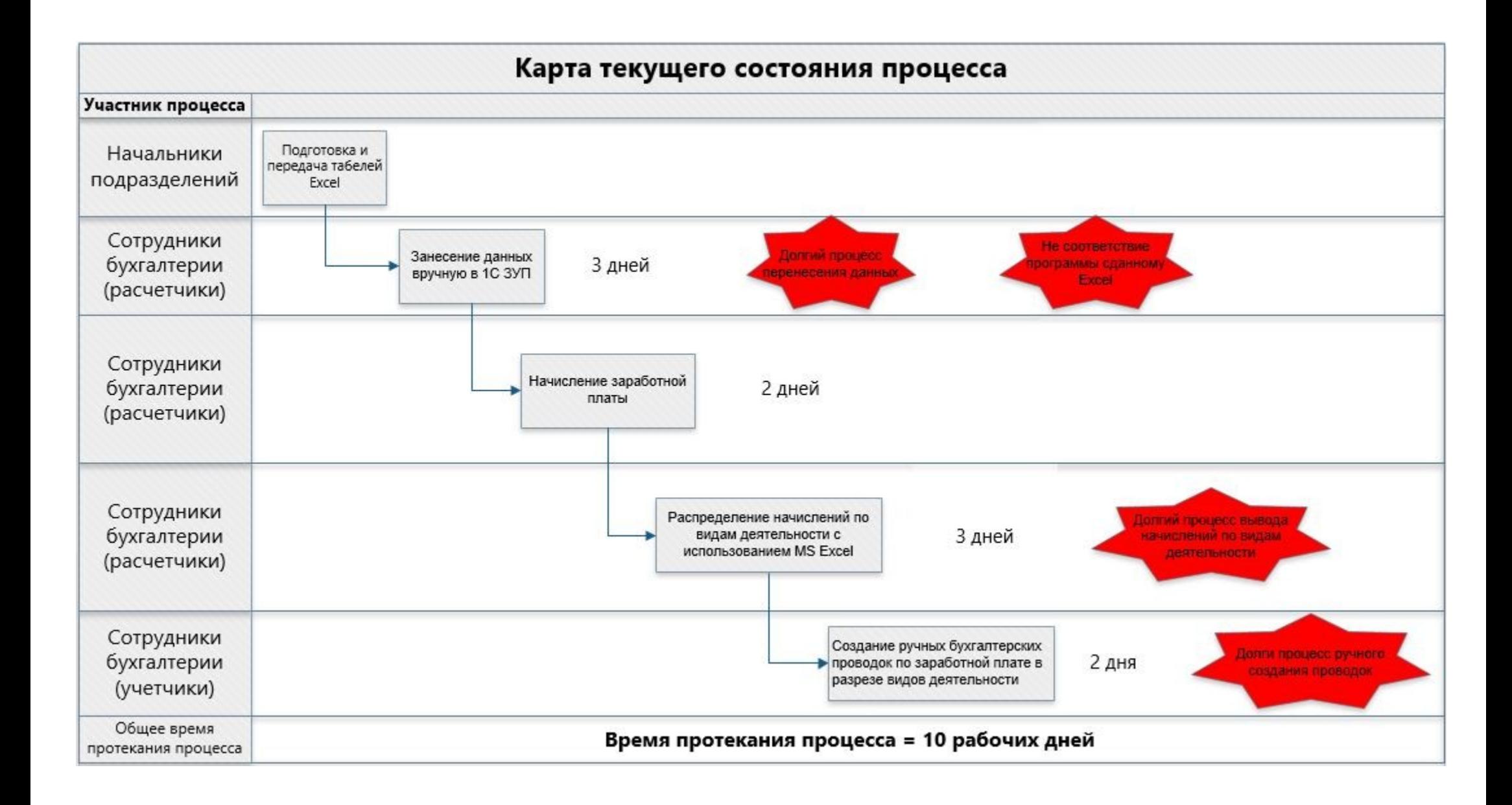

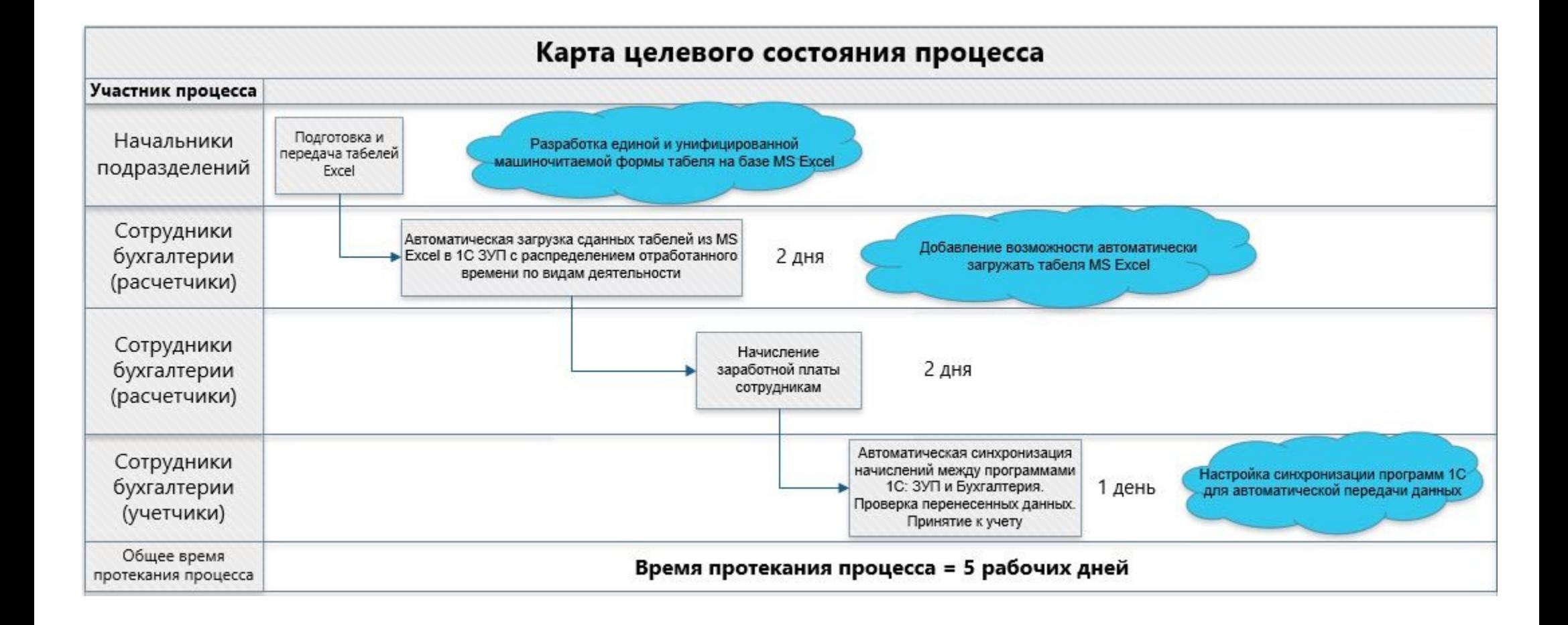

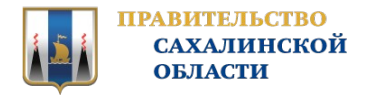

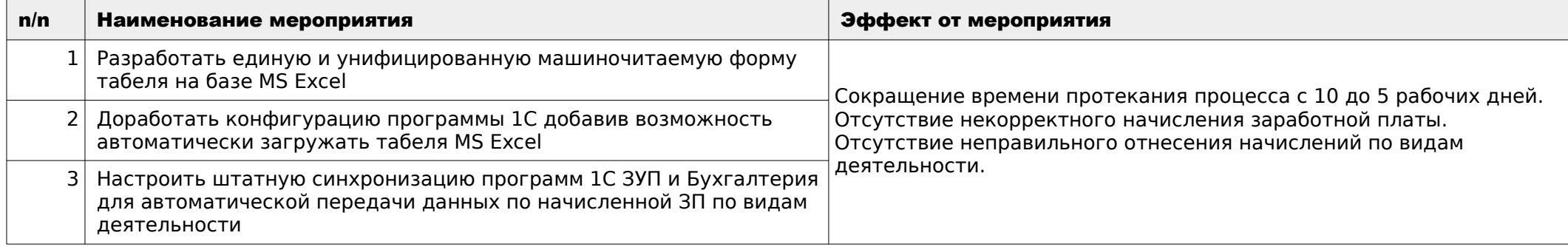

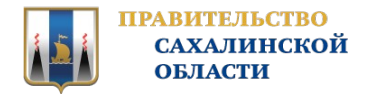

#### Наименование мероприятия:

Разработать единую и унифицированную машиночитаемую форму табеля на базе MS Excel

#### Эффект от мероприятия:

Сокращение времени протекания процесса с 10 до 5 рабочих дней.

#### БЫЛО:

## СТАЛО

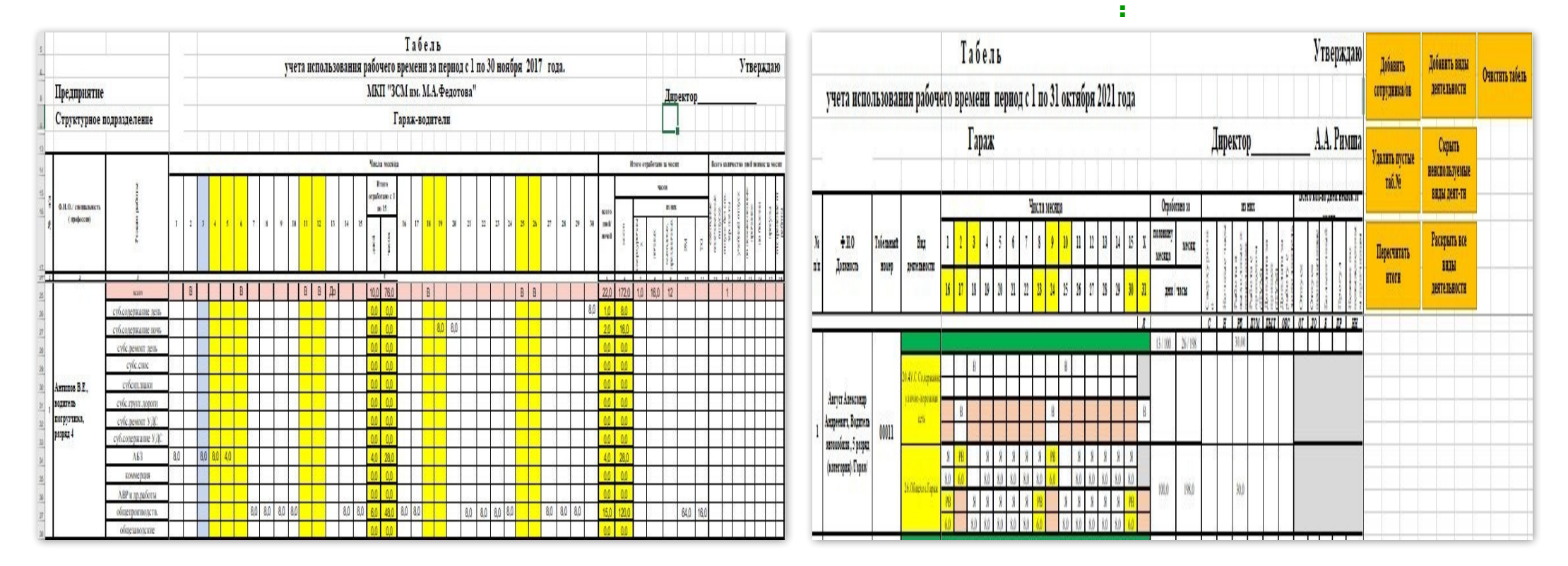

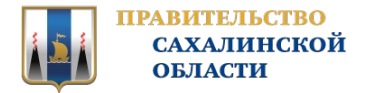

#### Наименование мероприятия:

Доработать конфигурацию программы 1С добавив возможность автоматически загружать табеля MS Excel

#### Эффект от мероприятия:

Сокращение времени протекания процесса с 10 до 5 рабочих дней

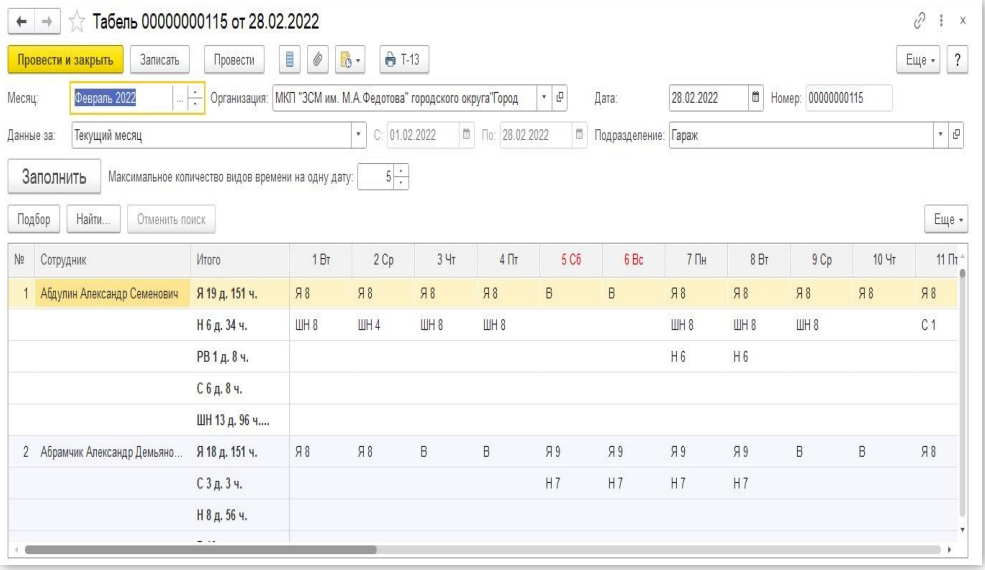

#### БЫЛО: СТАЛО:

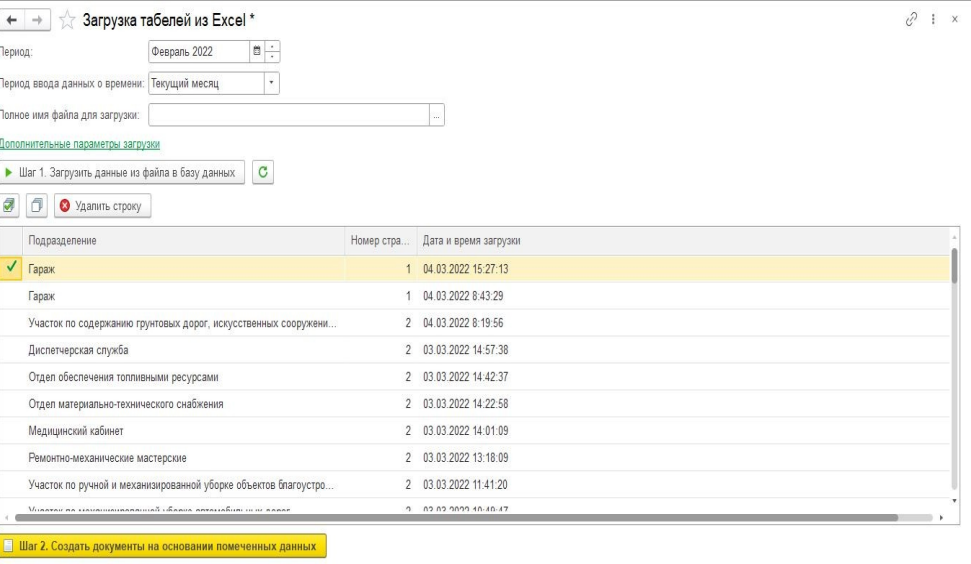

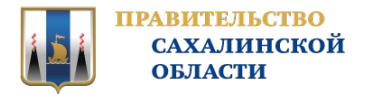

#### Наименование мероприятия:

Настроить штатную синхронизацию программ 1С ЗУП и Бухгалтерия для автоматической передачи данных по начисленной ЗП по видам деятельности

#### Эффект от мероприятия:

Сокращение времени протекания процесса с 10 до 5 рабочих дней

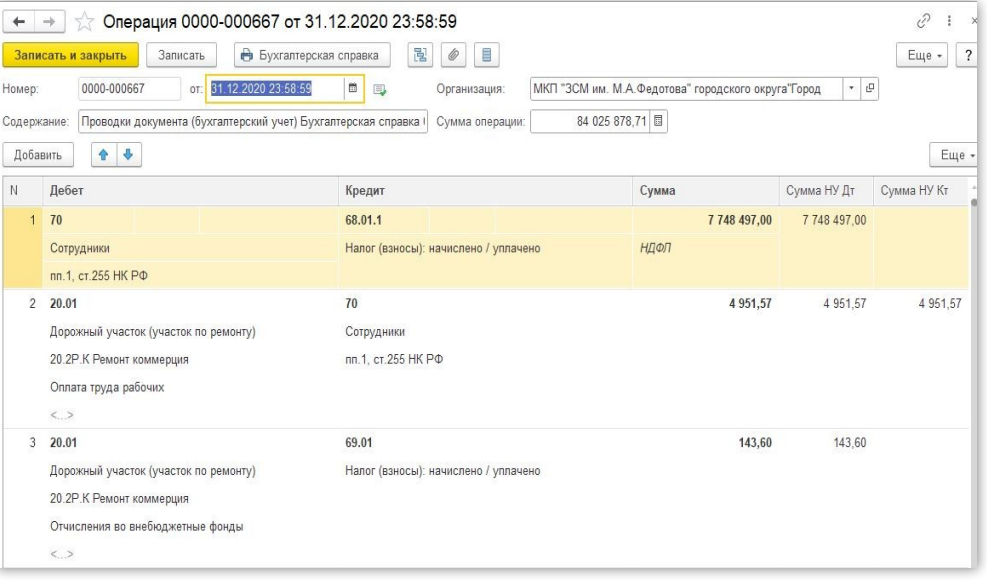

#### БЫЛО: СТАЛО:

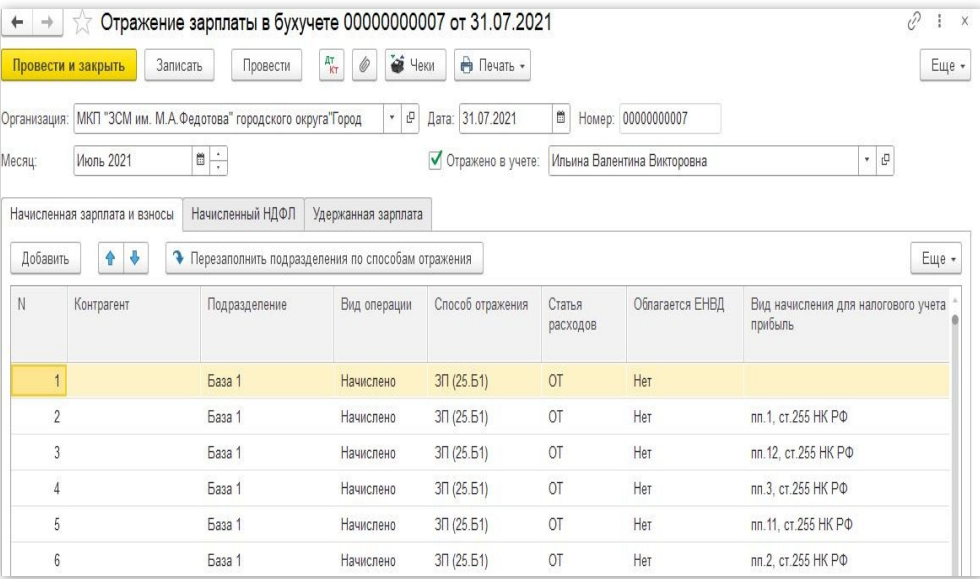

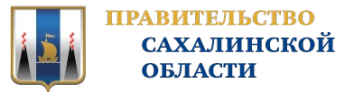

## ПРИЛОЖЕНИЯ - СТАНДАРТЫ И НОРМАТИВЫ

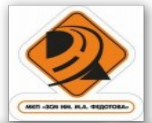

МУНИЦИПАЛЬНОЕ КАЗЕННОЕ ПРЕДПРИЯТИЕ «ЗАВОД СТРОИТЕЛЬНЫХ МАТЕРИАЛОВ ИМЕНИ ГЕРОЯ СОВЕТСКОГО СОЮЗА М.А. ФЕДОТОВА» городского округа «Город Южно-Сахалинск»<br>(МКП «ЗСМ им. М.А. Федотова»)

> 693000, РОССИЯ, ЮЖНО-САХАЛИНСК, ул. Ленина 480<br>TEJ/ФАКС: 73-55-29 xi. a,qpec: info@zavodfedotova.ru

> > **ПРИКАЗ**

г. Южно-Сахалинск

«25» февраля 2022 г.

 $N<sub>2</sub>$  134- $\Pi$ 

Об утверждении формы табеля учета использования рабочего времени

В связи с необходимостью утверждения первичных учетных документов, в соответствии с Федеральным Законом № 402-ФЗ "О бухгалтерском учете"

#### ПРИКАЗЫВАЮ:

1. Утвердить форму табеля учета использования рабочего времени согласно приложению № 1.

2. Руководителям структурного подразделений обеспечить своевременное предоставление табелей учета использования рабочего времени ежемесячно, в установленные сроки согласно Приказа № 44-п от 10.02.2020 г.

3. Специалисту по документационному обеспечению Соммер Э.Г. ознакомить с настоящим приказом и прилагаемым приложением № 1, руководителей подразделений в электронном виде, с использованием СЭД «Directum RX» (далее - СЭД), руководителей подразделений не использующих программное обеспечение ознакомить под подпись на бумажном носителе.

4. Контроль за исполнением приказа возложить на главного бухгалтера И.А. Август.

Директор

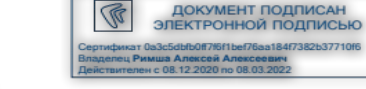

А.А. Римша

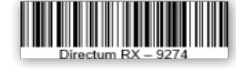

Приказ полготовил: Август Инесса Александр i.avgust@zavodfedotova.ru<br>+7-984-180-13-56 Спасибо за внимание.